#### *FITNESS EVALUATION SYSTEM TECHNICAL TROUBLESHOOTING*

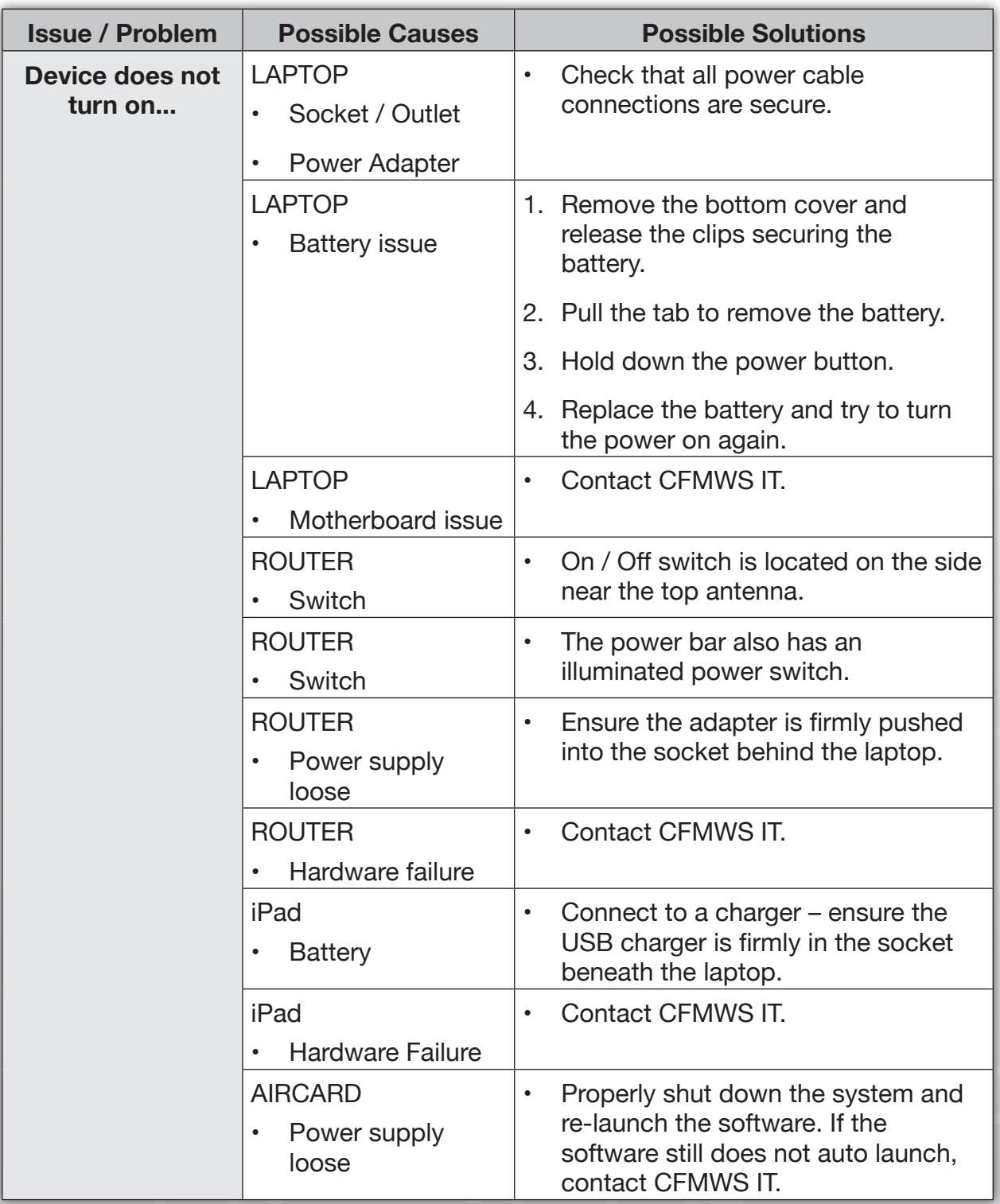

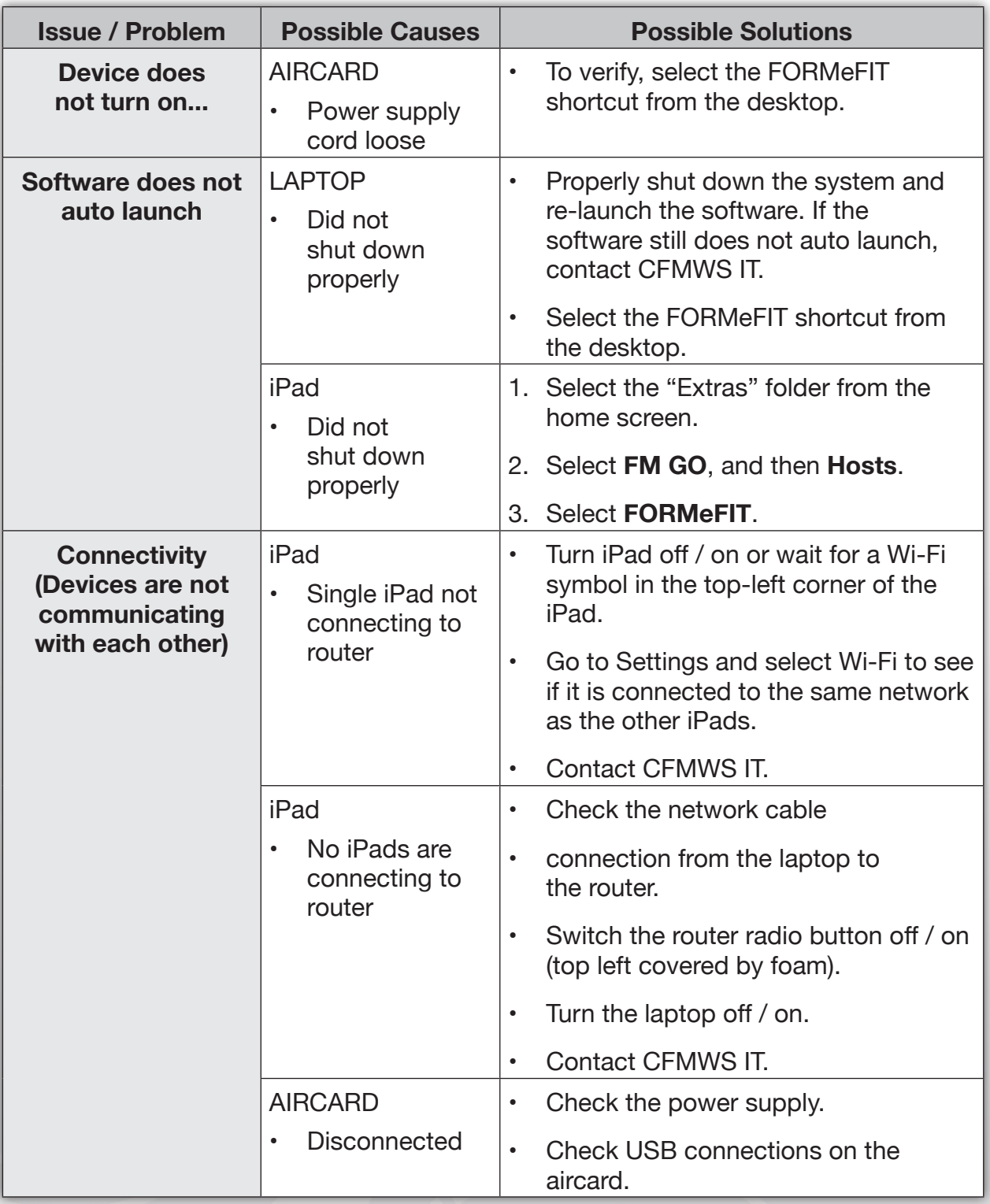

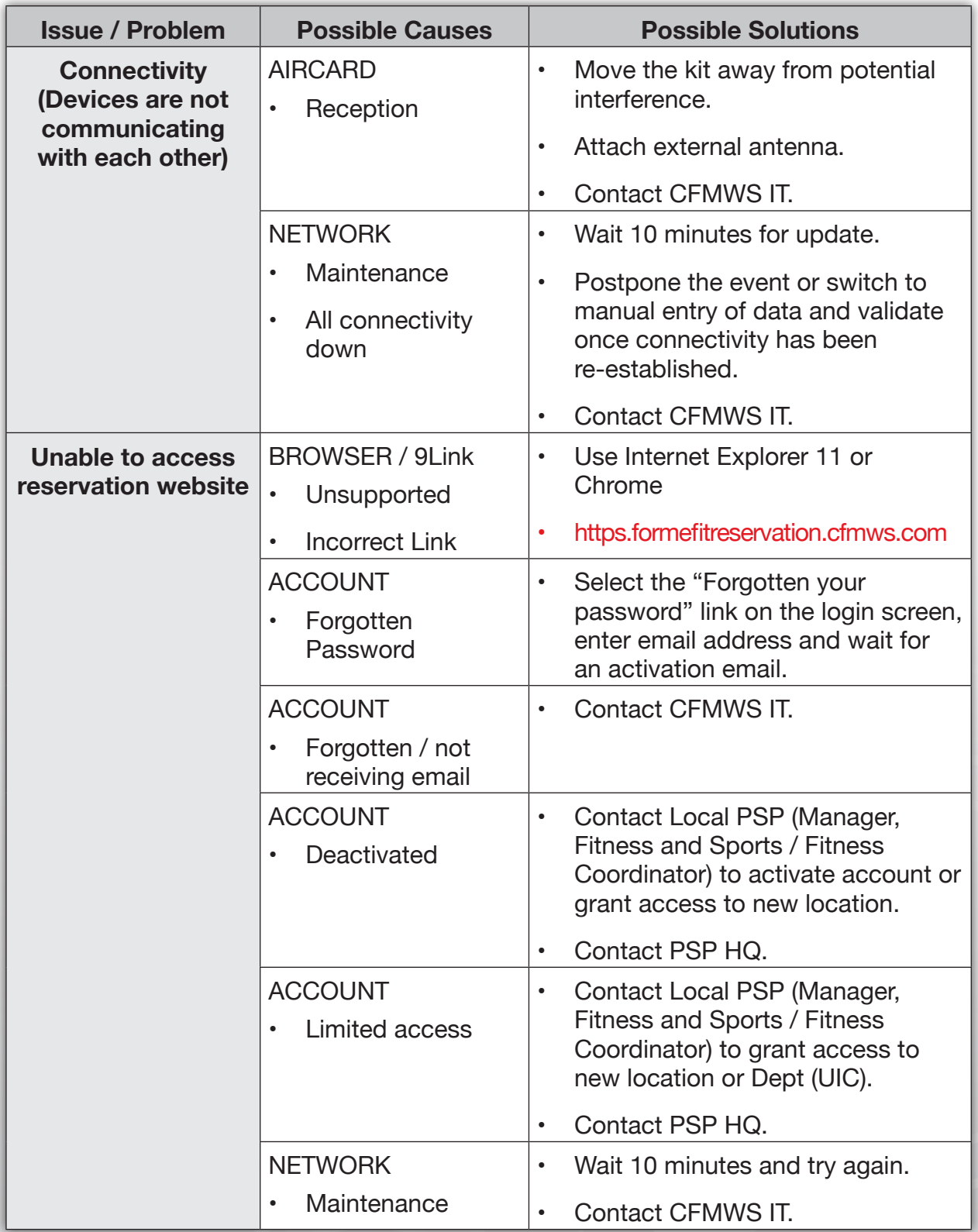

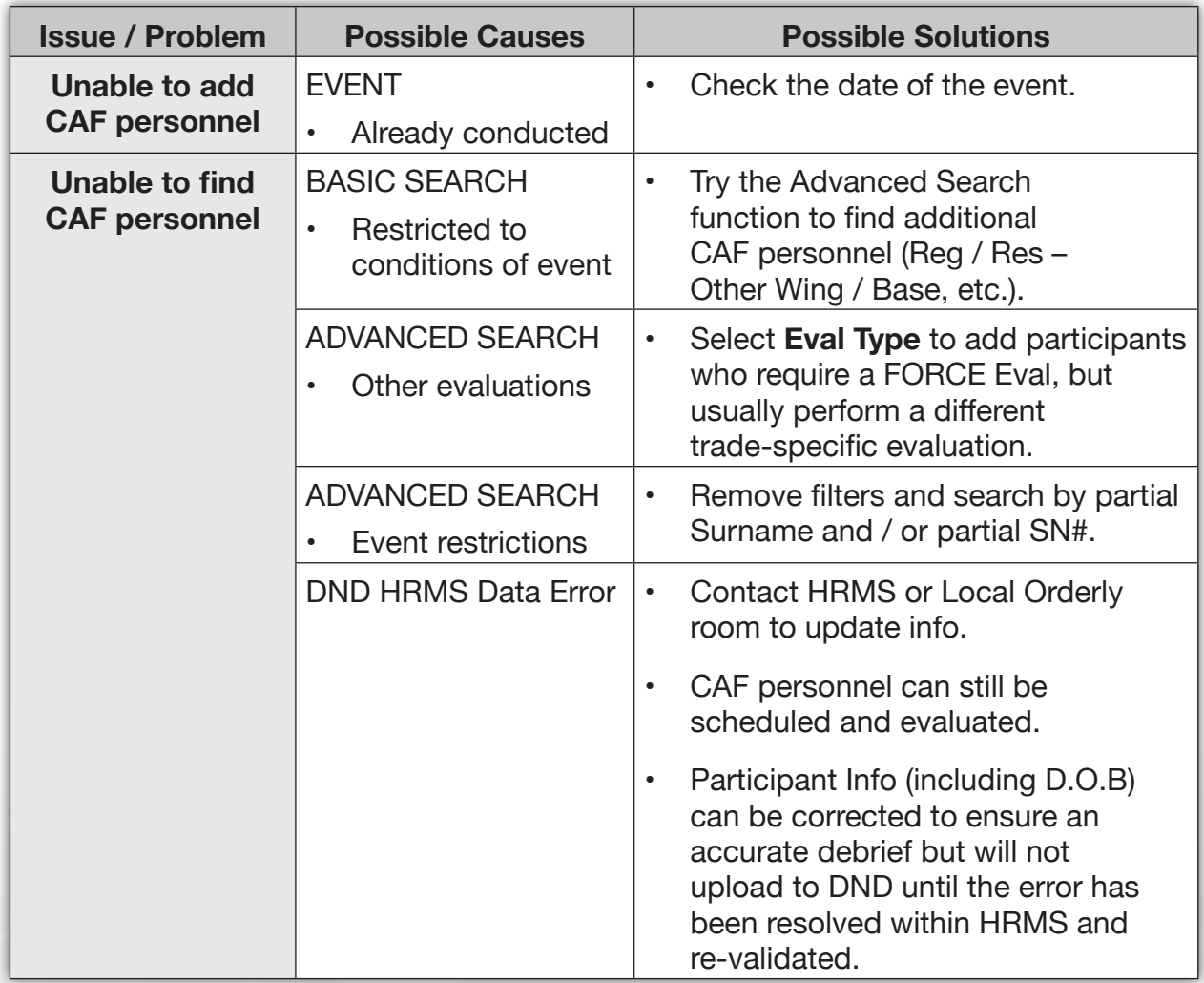